#### Loops

#### section 5.7

# Running totals (5.7)

- •Write a snippet of code that will calculate the sum of all the integers from 0 to 5.
- •Write a snippet of code that will ask<br>the user far a mumber. Drint the aure the user for a number. Print the *sum*of all the integers from 0 to the number the user supplied.

# Example

```
•• How many inches of rain did we get last week?
const int DAYS IN A WEEK = 7;
int currentDay = 1; // initialize the counter
double totalRain = 0.0; // initialize the total
double currentRain;
// loop for each day in a week
while (currentDay <= DAYS_IN_A_WEEK) // test the counter
{cout << Whow much rain fell on day " << currentDay << ": ";
 cin >> currentRain;
 totalRain += currentRain;
 currentDay ++; // update the counter
}
cout << "The total rainfall last week was ";
cout << fixed << setprecision(2) << totalRain;
```
## Practice

•Write a snippet of code that will ask the user for a number. Print the sum of all the *even* numbers from 0 to the square of the number the user supplied.

## Practice

• Write a snippet of code that will ask the user for an integer. Print all the integers from 0 to the number the user supplied as well as the running total of the integers.

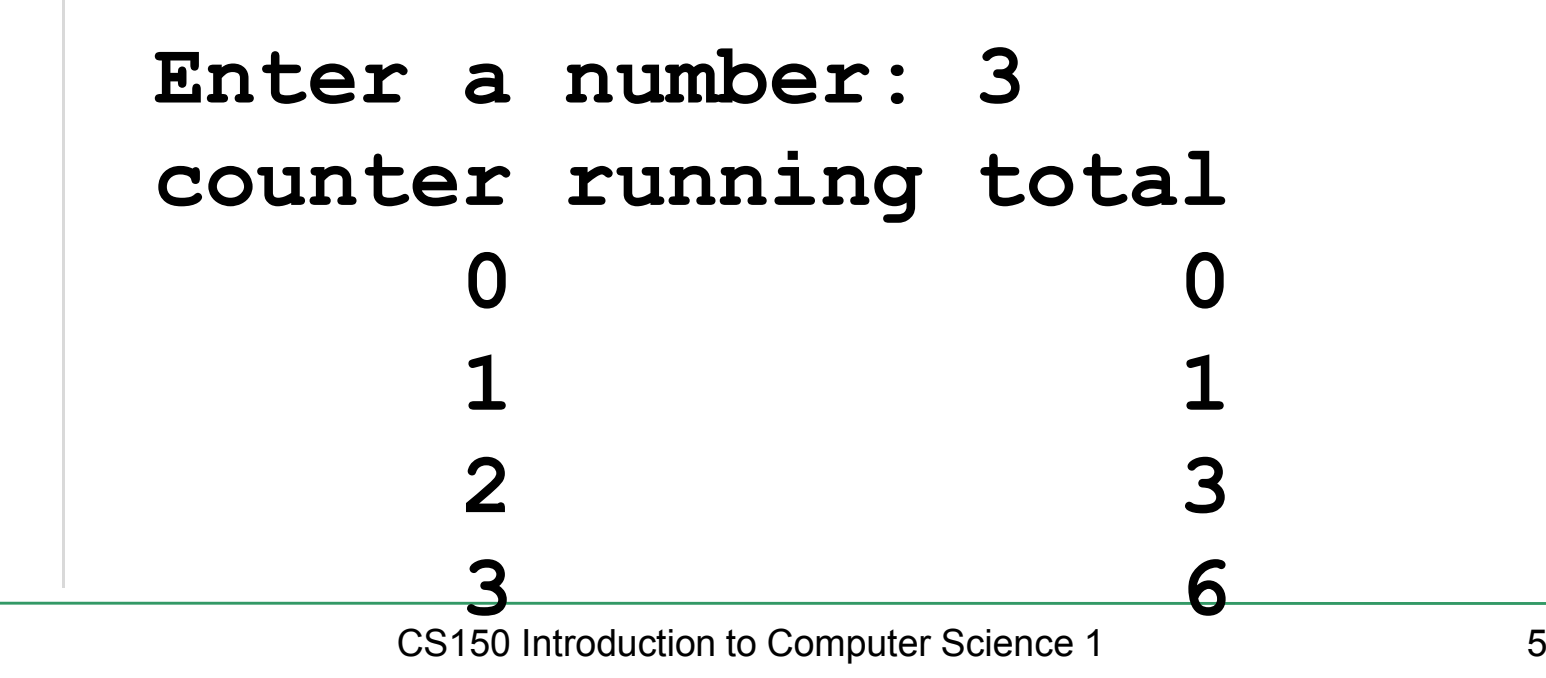

### Exercise

- • Write a snippet of code that will ask for a student's exam score and then print the appropriate letter grade  $(A,B,C,D,F)$ .
- • Continue asking for exam scores and printing letter grades until the user enters a negative exam score

**double examScore;**